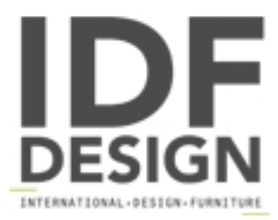

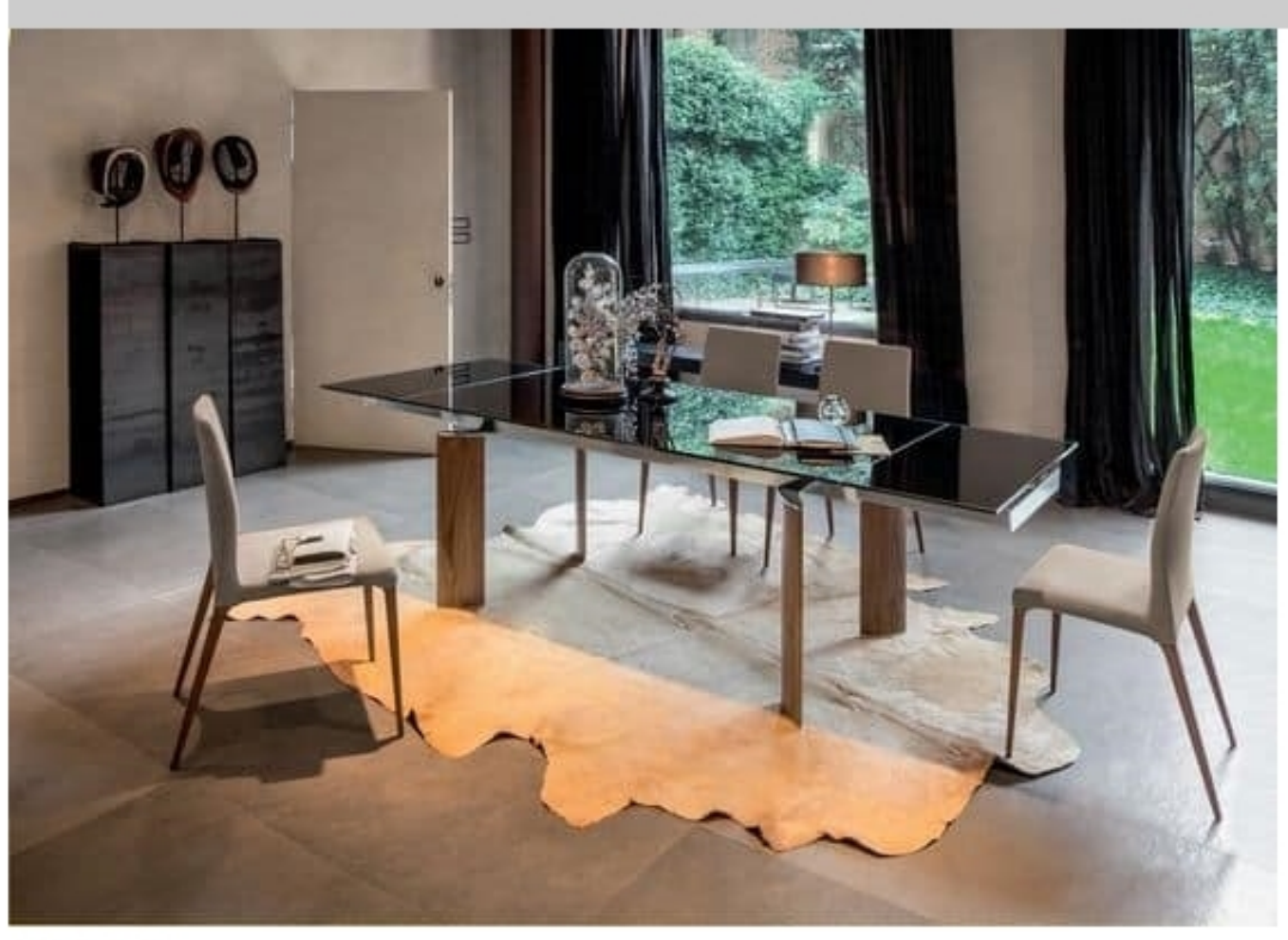

## **ARCOS**

Table with glass or wooden top for living area.

Extendible or fixed table. Legs in polished aluminum; guide bar in anodized or polished aluminum; top in tempered glass 12 mm thickness or in MDF plated on both sides with aluminum and wood veneer.

Finishing available for the legs : polished aluminum

Finishing available for the glass top : transparent, painted black, extra-white transparent, extra-white painted white, extra-white painted champagne Finishing available MDF plated top : black walnut, wengé

Available in the following dimensions

- EXTENDIBLE: L 160/240, D 90, H 75; L 180/260, D 90, H 75; L 200/300, D 100, H 75.
- FIXED: L 160, D 90, H 75; L 180, D 90, H 75; L 200, D 100, H 75.

Produced by

**Tonin Casa Srl** via Palladio 43 35010 San Giorgio in Bosco (Padova) Italy

Phone: +39 049 9453300 Fax: +39 049 9450725 E-mail: idf@tonincasa.it Website: http://www.tonincasa.it

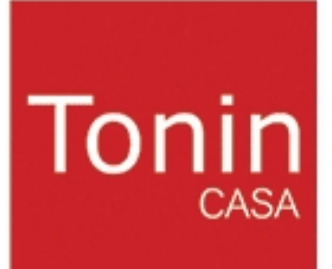